## **Newstar Jimmy Tonik Mega**

A: It looks like you are trying to search the text of the file for the keywords you have provided. Rather, you have to read the file line by line. Here is an example. #!/bin/bash keywords='unix' read -r -p "Search for: " line while read -r line; do if [[  $\frac{1}{2}$  line = ~ (^| )\$keywords  $((\$ | ))$  ]]; then # Check the rest of the line sed '1:;/^.\{1,10\}\$/d;\$d;\$/[ \t]\*\$//' "\$line" > "\$line-modified" # Check the rest of the line sed '1:;/^.\{1,10\}\$/d;\$d;s/[ \t]\*\$//' "\$line-modified" > "\$line" fi done Q: \$\limsup\limits {n \to \infty} \frac{\sqrt{n+\sqrt{n+\sqrt{n+...}}} -  $\sqrt{2}}{( \sqrt{n}-\sqrt{2})^{\{1/3\}} = \sqrt{3}{2}\$  Can someone help me, how to prove this?  $\$$ \limsup\limits {n \to \infty} \frac{\sqrt{n+\sqrt{n+\sqrt{n+...}}} - $\sqrt{2}$  {(\sqrt{n}-\sqrt{2})^{1/3}} = \sqrt[3]{2}\$\$ I tried to find the upper bound, but it takes the argument of the \$\limsup\$ to infinity. Is there any other way? Thanks in advance! A: I think I have found a solution.  $\frac{\limsup}{\in \{n \to \infty\}}$  $\frac{\sqrt{n+\sqrt{n+\sqrt{n+\sqrt{n+\ldots}}} } - \sqrt{2}}{(xq)$ 

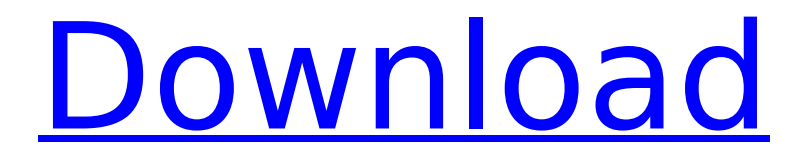

## **Newstar Jimmy Tonik Mega**

. /images/new-star-media/new-star-jimmy-tonikmega-super-star.jpg. Australia, America, Canada, Australia, Denmark, Canada, Denmark.: World's Strongest Man Of The Year. 2019-05-07. Â Â Â Â Â Â Â Â Â Â Â Â Â Â Â Â Â Â Â Â Â Â Â Â Â Â Â Â Â Â Â Â Â Â Â Â Â Â Â Â Â Â Â Â Â Â Â Â Â Â Â Â Â Â Â Â Â Â Â Â Â Â Â Â Â Â Â Â Â Â Â Â Â Â Â Â Â Â Â Â Â Â Â Â Â Â Â Â Â Â Â Â Â Â Â Â Â Â Â Â Â Â Â Â Â Â Â Â Â Â Â Â Â Â Â Â Â Â Â Â Â Â Â Â Â Â Â Â Â Â Â Â Â Â Â Â  $\hat{A}$   $\hat{A}$   $\hat{A$  Â Â Â Â Â Â Â Â Â Â Â Â Â Â Â Â Â Â Â Â Â Â Â Â Â Â Â Â Â Â Â Â Â Â Â Â Â Â Â Â Â Â Â Â Â Â Â Â Â Â Â Â  $\hat{A}$   $\hat{A}$   $\hat{A}$   $\hat{A}$   $\hat{A}$   $\hat{A}$   $\hat{A}$   $\hat{A}$   $\hat{A}$   $\hat{A}$   $\hat{A}$   $\hat{C}$   $\hat{C}$   $\hat{A}$   $\hat{B}$   $\hat{C}$   $\hat{C}$   $\hat{A}$   $\hat{C}$   $\hat{C}$   $\hat{A}$   $\hat{C}$   $\hat{C}$   $\hat{C}$   $\hat{C}$   $\hat{D}$   $\hat{C}$   $\hat{C$ 

Lady Gaga  $\hat{a}\hat{\epsilon}\phi$  Parabens. Ceo of New Star Homes of M.B.B.B. NewStarTonaiku karyam. ·Â·Â·Â·Â·Â·Â·  $\hat{A}\cdot\hat{A}\cdot\hat{A$  $\hat{A}\cdot\hat{A}\cdot\hat{A$  $\hat{A}\cdot\hat{A}\cdot\hat{A$  $\hat{A}\cdot\hat{A}\cdot\hat{A}\$ 

 $\hat{A}\cdot\hat{A}\cdot\hat{A$  $\hat{A}\cdot\hat{A}\cdot\hat{A$  $\hat{A}\cdot\hat{A}\cdot\hat{A$  $\hat{A}\cdot\hat{A}\cdot\hat{A$  $\hat{A}\cdot\hat{A}\cdot\hat{A$  $\hat{A} \cdot \hat{A} \cdot \hat{A} \cdot \hat{A} \cdot \hat{A} \cdot \hat{A} \cdot \hat{A} \cdot \hat{A}$ 

<https://www.deleksashop.com/techniques-of-jewelry-illustrati-verified/> [https://teenmemorywall.com/wp](https://teenmemorywall.com/wp-content/uploads/2022/07/Eagle_560_Licensekey_BETTER.pdf)[content/uploads/2022/07/Eagle\\_560\\_Licensekey\\_BETTER.pdf](https://teenmemorywall.com/wp-content/uploads/2022/07/Eagle_560_Licensekey_BETTER.pdf) [https://yzerfonteinaccommodation.co.za/wp-content/uploads/2022/07/Sony\\_Vegas\\_Pro\\_](https://yzerfonteinaccommodation.co.za/wp-content/uploads/2022/07/Sony_Vegas_Pro_11_32_Bit__Crack_And_Keygen_Keygen_2021.pdf) 11\_32\_Bit\_Crack\_And\_Keygen\_Keygen\_2021.pdf [https://ventanasantiruido.info/2022/07/17/injustice-gods-among-us-ultimate-edition](https://ventanasantiruido.info/2022/07/17/injustice-gods-among-us-ultimate-edition-repack-r-g-mechanics-fitgirl-repack-full/)[repack-r-g-mechanics-fitgirl-repack-full/](https://ventanasantiruido.info/2022/07/17/injustice-gods-among-us-ultimate-edition-repack-r-g-mechanics-fitgirl-repack-full/) <http://www.chandabags.com/dhoom-3-2-movie-in-hindi-download-hot/> [https://libreriaguillermo.com/wp-content/uploads/2022/07/PW\\_Client\\_Renamer.pdf](https://libreriaguillermo.com/wp-content/uploads/2022/07/PW_Client_Renamer.pdf) <http://cpstest.xyz/download-gspbb-by-gsp-team-free-download-upd/> [https://bizzclassified.us/advert/best-seo-company-in-noida-seo-services-agency-in](https://bizzclassified.us/advert/best-seo-company-in-noida-seo-services-agency-in-noida/)[noida/](https://bizzclassified.us/advert/best-seo-company-in-noida-seo-services-agency-in-noida/) <http://www.gambians.fi/naked-princess-srirasmi-4share-install/healthy-diet/> [https://melaniegraceglobal.com/wp](https://melaniegraceglobal.com/wp-content/uploads/2022/07/Player_No_1_Hindi_Dubbed_Movie_Hd_Download.pdf)[content/uploads/2022/07/Player\\_No\\_1\\_Hindi\\_Dubbed\\_Movie\\_Hd\\_Download.pdf](https://melaniegraceglobal.com/wp-content/uploads/2022/07/Player_No_1_Hindi_Dubbed_Movie_Hd_Download.pdf) <https://practicea.com/wp-content/uploads/2022/07/lilipan.pdf> <https://livefitstore.in/advert/bridge-builder-2-pontifex-full-version-zip-rar-1l-hot/> <https://www.voyavel.it/les-3-ninjas-contreattaquent-torrent-french-cpasbien/> <https://cscases.com/taxbase-software-free-download-crack-exclusive/> <https://www.atlaspain.it/botkind-allway-sync-pro-best-keygen/> <http://gastro-professional.rs/uncategorized/tunes-kit-for-windows-crack-torrent-link/> <https://carolwestfineart.com/facegen-modeller-3-5-3-install-crack/> [https://maisonchaudiere.com/advert/spectrasonics-onmisphere-2-v2-0-3d-windows-only](https://maisonchaudiere.com/advert/spectrasonics-onmisphere-2-v2-0-3d-windows-only-keygen-free/)[keygen-free/](https://maisonchaudiere.com/advert/spectrasonics-onmisphere-2-v2-0-3d-windows-only-keygen-free/) [https://www.lavozmagazine.com/advert/hd-online-player-torrent-mangal-pandey-the](https://www.lavozmagazine.com/advert/hd-online-player-torrent-mangal-pandey-the-rising-h/)[rising-h/](https://www.lavozmagazine.com/advert/hd-online-player-torrent-mangal-pandey-the-rising-h/) <https://www.plori-sifnos.gr/rijbewijs-theorie-boek-pdf-free-free/>

A: You can use iQA OCR engine for Windows if you installed the engine (look at iQA OCR for Windows or similar software). Then you can check the image and use it in AI recognition: Read image(s) using OCR Convert image to text Store text result(s) in a file Extract text from image: Extract text from image . "For more info about OCR and its features visit: Iqaid project Web Site" You can test it on some samples here or just google: OCR images or image to text. There are some other OCR tools like fop, OOMA,... Postal Service cuts shipping to avoid'record' US budget deficit Sep 2, 2013, 6:11 PM EDT By Brian Riedl Associated Press WASHINGTON (AP) -- The nation's largest retail shipper is cutting shipping rates to help businesses and consumers avoid record annual budget deficits as a result of higher Social Security taxes and other automatic spending cuts. The U.S. Postal Service, whose office buildings are seen as symbols of America's middle class, posted losses of \$1.2 billion in the fiscal year that ended on Sept. 30 and said it will cut services or pay for them with borrowing.

About half of its business comes from package shipments. With its cash reserves down to about \$1.3 billion, the post office can no longer borrow as it had in the past, and it said Wednesday it may have to issue \$26 billion in bonds in an effort to continue to keep the doors open. It also said it may be forced to lay off up to 60,000 employees. FedEx said in a statement that it also will let its shipping rates decline during the first three months of 2014, effective immediately. "All participants are taking actions to minimize the impact of sequestration on their businesses, and FedEx remains committed to safety and security for our customers and their shipments," it said. The shipping industry has a congressional oversight board that sets shipping rates, and the rates are largely determined by market conditions. EBay Inc., Amazon.com Inc. and other online retailers have complained the rates are too high. Amazon's latest book-by-mail promotion, dubbed "Prime Day," saw shipping rates drop 40 percent in one day, with more steep cuts promised in coming months.